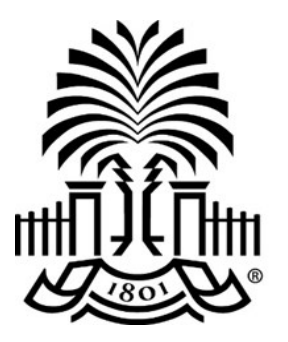

# **UNIVERSITY OF HII SOUTH CAROLINA**

## **PeopleSoft Newsletter Volume 1, Issue 4,**

### **Catalog and Category Code Changes Webinar**

A new webinar is available to cover a streamlined approach for selecting the correct requisition category using an enhanced, easy-to-use catalog/category drilldown. This webinar is for anyone who creates purchase requisitions in PeopleSoft. Click here to register.

### **Payment Request Updates Webinar**

The Payment Request feature in PeopleSoft will soon allow additional items to be submitted for payment. Attend this webinar to find out what those additional items are and the documentation required for approval. These changes will take effect soon; get updated on this new information to avoid processing delays. The webinar will also cover processing of leases, utilities and AP Upload tool. Click here to access the training schedule to register.

## **General Accounting / AP Hot Topics May 12**

Join us tomorrow for information on match exception emails, preparation for fiscal year end and a preview of the what's included in the Payment Request webinars scheduled for next week. There will be a special Year End Hot Topics scheduled for May 24th to review the Year End schedule. Click here to access the training schedule to register.

## **PeopleSoft Approvers Webinar Available**

If you approve transactions in PeopleSoft (this includes requisitions, budget adjustments, journal entries and payment requests) a new webinar is available to demonstrate a few new features and review approver responsibilities. Click here register for the session that works best for you.

**5/11/16**

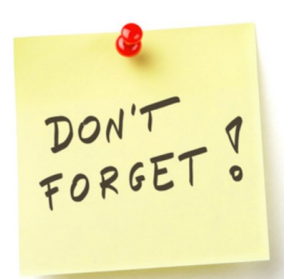

#### **Query Viewer Training**

May 25th @ UTS Rm 301A 10am Seats Available

Click here to register

#### **Webinar: Procure to Pay Policy Changes**

Click here to register for the date and time of your choice.

#### **Webinar: Requisition Process Updates**

Start May 11: Click here to register for your session of choice.

#### **Recurring PeopleSoft Outage**

Every Tuesday and Wednesday night 7-11pm through May 25th

Questions or comments? Use the **[Contact Us](http://www.sc.edu/about/offices_and_divisions/division_of_information_technology/peoplesoft/help/)** page to determine where to send your questions or comments.